# **ORIENTATION**

POST-3ème

# Déploiement des téléservices dans<br>« Scolarité Services » « Scolarité Services »

### $\blacktriangleright$  Orientation (TSO) Affectation (TSA)<br>avril - mai - juin :

- Février mars : phase provisoire avril – mai – juin :
- phase définitive

# ACTIVER SON COMPTE ENT

A demander au secrétariat de l'établissement cela  $\overline{\phantom{a}}$ n'est pas fait

## COMMENT PROCEDER ?

#### Sur « Scolarité Services » ....

https://teleservices.ac-orleans-tours.fr/ts ... dans TSO

saisir les intentions d'orientation (possibilité jusqu'à 3 intentions d'orientation par ordre de préférence)

Quand?

Février - Mars (phase provisoire)

...toujours sur « Scolarité Services » dans TSO...

- Saisir les choix définitifs jusqu'à 3 choix d'orientation par ordre de préférence
- ...et en parallèle dans TSA onglet « Affectation post-3<sup>ème</sup>
- Saisir les demandes de formation et d'établissement par ordre de préférence

Quand ?

avril - mai - juin (phase définitive)

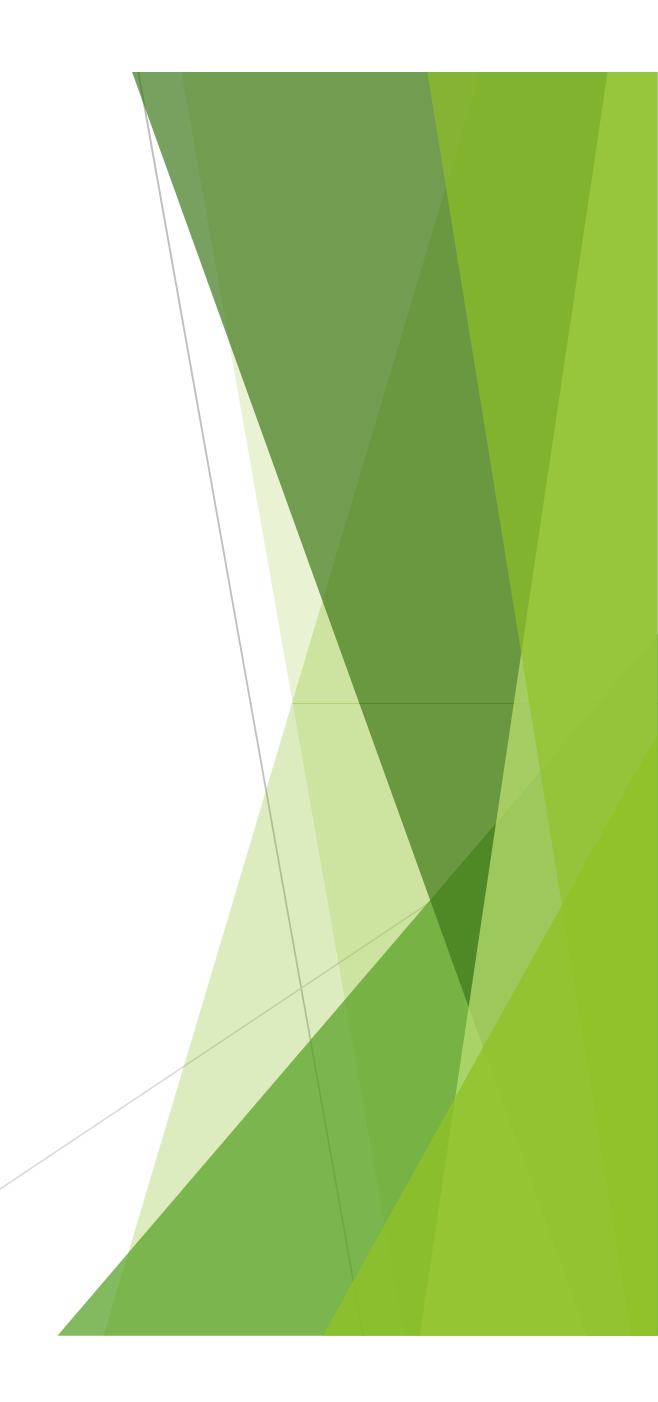

#### ... ATTENTION !

Pour le secteur de BLOIS l'élève devra obligatoirement demander les 3 lycées

**Dessaignes Augustin Thierry Camille Claudel** 

... par ordre de préférence

# dans TSA…

**Phase d'affectation et d'inscription** 

L'élève reçoit sa notification et procède à son inscription sur b**A...**<br>d'affectation et d'inscription<br>*reçoit sa notification et procède à son<br>tion sur<br>fin juin - début juillet* 

Quand ?

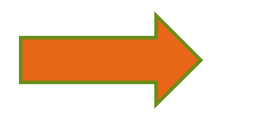

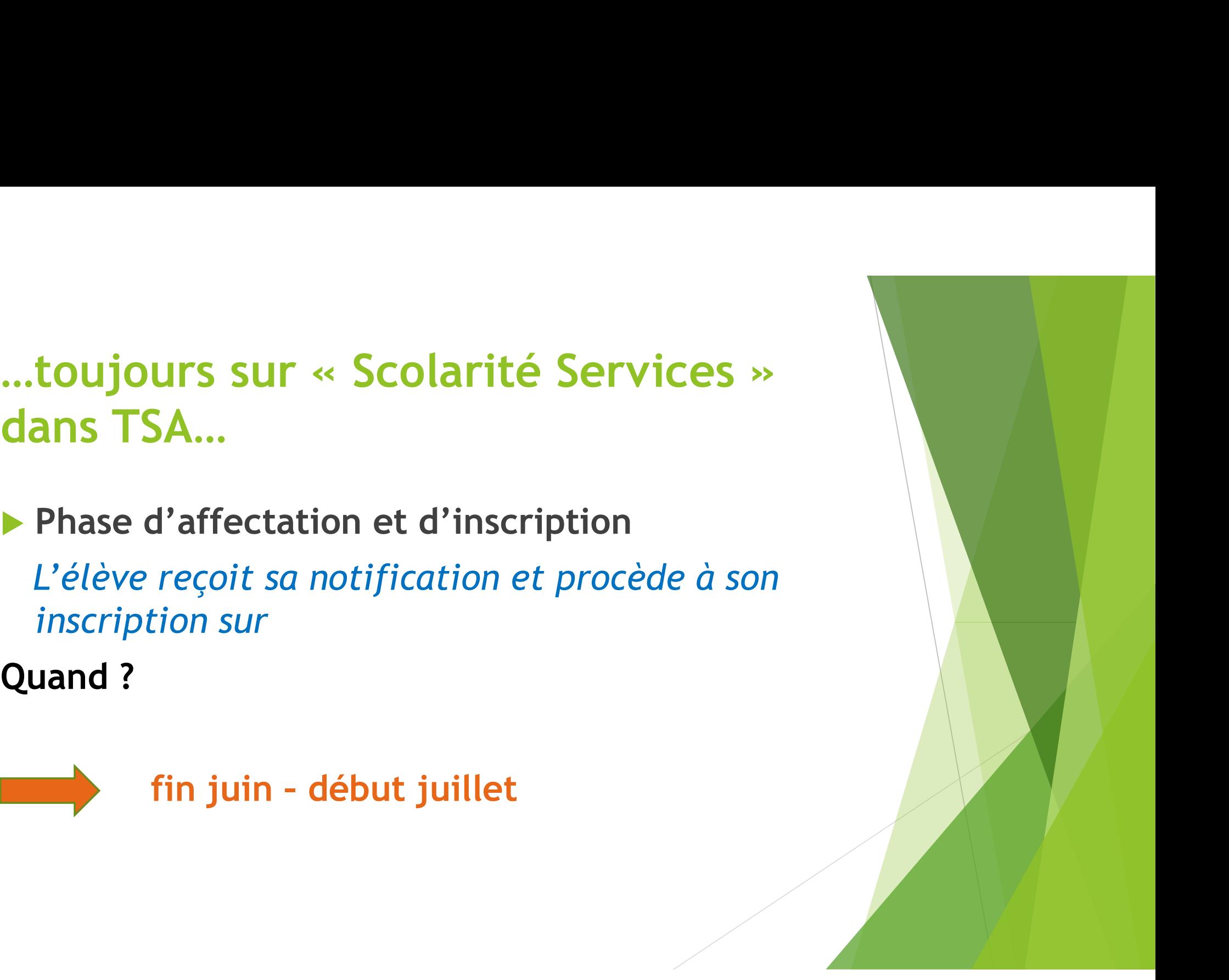

#### ... pour plus de renseignements...

#### Education.gouv.fr/orientation 3<sup>ème</sup>

Et sur le site de l'établissement

clg-les-provinces-blois.tice.ac-orleans-tours.fr/eva

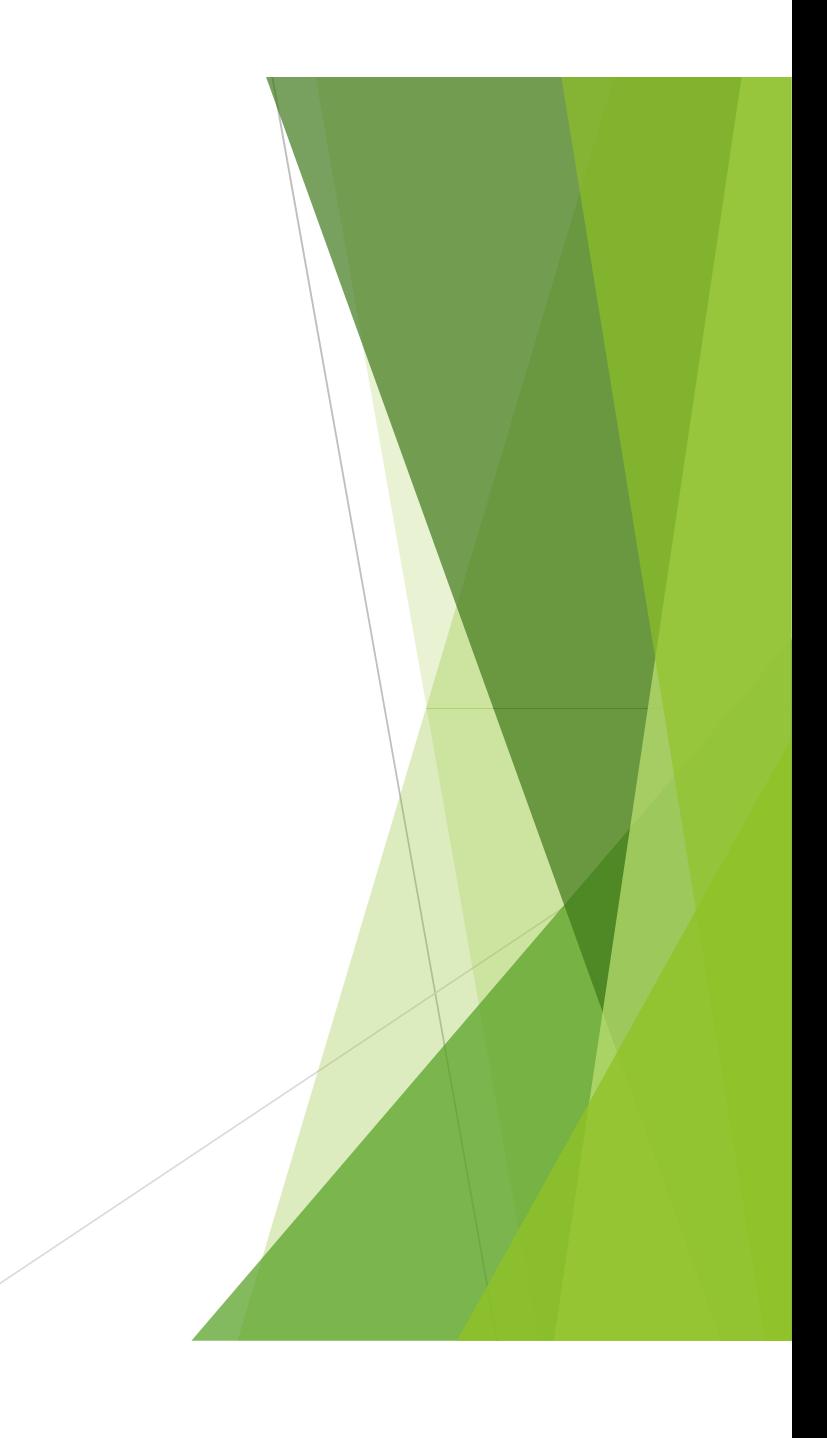